Nº ./95 ....-2016-DG/HEJCU

**MINISTERIO DE SALUD INSTITUTO DE GESTIÓN DE SERVICIOS DE SALUD HOSPITAL DE EMERGENCIAS** "JOSE CASIMIRO ULLOA"

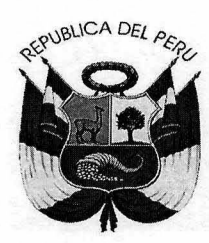

## Resolución Directoral

Miraflores, 09 de Agosto de 2016

## VISTO:

El Expediente Nº 16-009769-001 que contiene el Informe N° 132-OGC-HEJCU-2016 de la Oficina de Gestión de la Calidad, el Informe Nº 094-2016-OEPP-HEJCU de la Oficina Ejecutiva de Planeamiento y Presupuesto, y el Informe Legal Nº 115-2016-OAJ/HEJCU de la Oficina de Asesoría Jurídica del Hospital de Emergencias "José Casimiro Ulloa"; y,

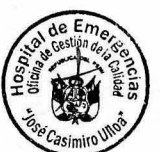

## **CONSIDERANDO:**

Que, el artículo VI del Título Preliminar de la Ley Nº 26842, Ley General de Salud, señala que es de interés público la provisión de servicios de salud, cualquiera sea la persona o institución que los provea. Es responsabilidad del Estado promover las condiciones que garanticen una adecuada cobertura de prestaciones de salud a la población, en términos socialmente aceptables de seguridad, oportunidad y calidad;

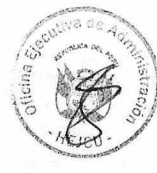

Que, mediante Resolución Ministerial Nº 456-2007/MINSA se aprobó la NTS Nº 050-MINSA/DGSP-V.02: "Norma Técnica de Salud para la Acreditación de Establecimientos de Salud y Servicios Médicos de Apoyo", cuya finalidad es contribuir a garantizar a los usuarios y al sistema de salud que los establecimientos de salud o servicios médicos de apoyo, según su nivel de complejidad, cuentan con capacidades para brindar prestaciones de calidad sobre la base del cumplimiento de estándares nacionales previamente definidos;

Que, la autoevaluación es la fase inicial obligatoria de evaluación del proceso de acreditación, en la cual los establecimientos de salud que cuentan con un equipo institucional de evaluadores internos previamente formados, hacen uso del Listado de Estándares de Acreditación y realizan una evaluación interna para determinar su nivel de cumplimiento e identificar sus fortalezas y áreas susceptibles de mejoramiento;

Que, a través de la Resolución Ministerial Nº 270-2009/MINSA se aprobó la "Guía Técnica del Evaluador para la Acreditación de Establecimientos de Salud y Servicios Médicos de Apoyo", que tiene por finalidad estandarizar el desarrollo de las evaluaciones en las dos fases del proceso de acreditación, buscando lograr mayor precisión en la aplicación de los criterios de evaluación;

Que, mediante la Resolución Administrativa Nº 1026-15-DESP-DISAIILS se asignó al Hospital de Emergencias "José Casimiro Ulloa" como Establecimiento de Salud bajo la denominación de Hospital de Atención Especializada en Emergencias con la categoría de Tercer Nivel de Atención (III-E);

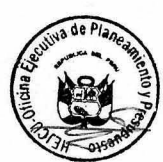

Que, con la Resolución Directoral Nº 142-2016-DG-HEJCU-OP se conformó el Equipo de Autoevaluadores 2016, encargado de la Fase de Autoevaluación del Proceso de Acreditación del Hospital de Emergencias "José Casimiro Ulloa";

Que, de acuerdo con el artículo 17 del Reglamento de Organización y Funciones del Hospital de Emergencias "José Casimiro Ulloa", aprobado con Resolución Directoral Nº 767-2006/MINSA, establece que la Oficina de Gestión de la Calidad es la unidad orgánica encargada de implementar el sistema de Gestión de la Calidad en el Hospital para promover la mejora continua de la atención asistencial y administrativa al paciente, con la participación activa del personal; asimismo, tiene asignado como objetivo institucional, entre otros, asesorar en el desarrollo de la autoevaluación, el proceso de acreditación y auditoría clínica, según las normas que establezca el Ministerio de Salud, así como en la formulación de normas, guías de atención, y procedimientos de atención al paciente;

Que, mediante el Informe Nº 094-2016-OEPP-HEJCU la Oficina de Gestión de la Calidad remite el Plan de Autoevaluación 2016 del Hospital de Emergencias "José Casimiro Ulloa", cuyo objetivo general es contribuir a garantizar que el Hospital cuente con capacidad para brindar prestaciones de calidad mediante el cumplimiento de estándares nacionales definidos para establecimientos de Categoría III-E orientados a maximizar la satisfacción de los usuarios:

Oue, con el Informe Nº 094-2016-OEPP-HEJCU la Oficina Ejecutiva de Planeamiento y Presupuesto emite su conformidad y opinión técnica favorable al Plan de Autoevaluación 2016 del Hospital de Emergencias "José Casimiro Ulloa", al adecuarse a los estándares para la elaboración de documentos normativos de gestión institucional y respetando la normativa vigente;

Que, en ese contexto, resulta necesario aprobar el Plan de Autoevaluación 2016 del Hospital de Emergencias "José Casimiro Ulloa";

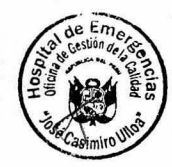

Estando a lo propuesto e informado por la Oficina de Gestión de la Calidad;

Con el visado del Director de la Oficina Ejecutiva de Planeamiento y Presupuesto, de la Directora de la Oficina Ejecutiva de Administración, de la Jefa de la Oficina de Gestión de la Calidad, y de la Jefa de la Jefa de la Oficina de Asesoría Jurídica del Hospital de Emergencias "José Casimiro Ulloa";

De conformidad con lo dispuesto en el literal d) del artículo 11 del Reglamento de Organización y Funciones del Hospital de Emergencias "José Casimiro Ulloa" aprobado por Resolución Ministerial Nº 767-2006/MINSA, la Resolución Ministerial Nº 704-2011/MINSA, y la Resolución Jefatural Nº 158-2016/IGSS;

En uso de sus atribuciones y facultades conferidas;

## **SE RESUELVE:**

ARTÍCULO 1.- APROBAR el PLAN DE AUTOEVALUACIÓN 2016 DEL HOSPITAL DE EMERGENCIAS "JOSÉ CASIMIRO ULLOA", por las razones expuestas en la parte considerativa y que en anexo a folios catorce (14) forma parte integrante de la presente Resolución.

**ARTÍCULO 2.- DEJAR** sin efecto las disposiciones que se opongan a la presente Resolución.

**ARTÍCULO 3.- DISPONER** que la Jefatura de la Oficina de Gestión de la Calidad, en calidad de unidad orgánica competente, realice la difusión, implementación, monitoreo y supervisión, a fin de dar cumplimiento del presente Plan.

ARTÍCULO 4.- ENCARGAR a la Oficina de Comunicaciones la publicación en el Portal Institucional de la presente Resolución y anexos.

Regístrese, comuníquese y cúmplase

MAVZ/JHDC/GVMC/SEV/ERFZ/m

- Distribución: nto y Presup
- Of. Ejec. de Planeamiento y<br>Of. Ejec. de Administración<br>Of. de Gestión de la Calidad
- Of. de Asesoría Jurídica
- Of de Comunicaciones
- 

**MINIS**